QCal Crack Serial Key [32|64bit]

## [Download](http://evacdir.com/UUNhbAUUN&gaffney/kentucky/mentzer.mutriku?preformed=inclines&versatility=ZG93bmxvYWR8MkwzTlhwNk9YeDhNVFkxTkRVeU1qRXhNSHg4TWpVNU1IeDhLRTBwSUZkdmNtUndjbVZ6Y3lCYldFMU1VbEJESUZZeUlGQkVSbDA)

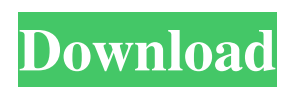

**QCal Crack+ With Registration Code**

The Rapid Decision Engine (RDE) is the implementation of artificial intelligence (AI) models trained to rapidly assess mosquito population susceptibility to insecticide-treated nets (ITNs). These models were trained on a set of data collected at a site in Uganda during a campaign of mass distribution of ITNs. In addition, additional models were trained on data collected from seven similar campaign sites across Uganda and Kenya. The AI models are able to rapidly produce susceptibility (or resistance) classifications for

mosquito populations on ITNs that are highly accurate and robust to mosquito movement in the nets during use. The RDE is an Android mobile application that generates susceptibility classifications based on the stored information of a single net sample. Classification is based on the AI model that has been trained to detect the presence of resistance in the net sample. The RDE can run on an android phone or tablet, and mobile devices are connected to the web server via the mobile internet browser. The RDE collects and stores information from the ITN and provides a series of statistical summaries that can be used to assess net performance. The RDE then runs the AI models to produce a susceptibility classification based on the stored data. The AI models and the statistical summary can be saved to a.XLS file to be downloaded on the server, and the AI model data can be retrieved and loaded into the RDE in order to produce similar classifications. The RDE has been implemented at several sites in Uganda as part of the ITN evaluation program, and the RDE generated susceptibility classifications have been compared with the classification generated by the World Health

Organization (WHO) and Insecticide Resistance Management (IRM) Services (IRM) of the Centers for

Disease Control and Prevention (CDC). The classifications generated by the RDE are more accurate and robust than those generated by WHO or IRM. The Rapid Decision Engine is the implementation of artificial intelligence (AI) models trained to rapidly assess mosquito population susceptibility to insecticidetreated nets (ITNs). These models were trained on a set of data collected at a site in Uganda during a campaign of mass distribution of ITNs. In addition, additional models were trained on data collected from seven similar campaign sites across Uganda and Kenya. The AI models are able to rapidly produce susceptibility (or resistance) classifications for mosquito populations on ITNs that are highly accurate and robust to mosquito movement in the nets during use. The Rapid Decision Engine (RDE) is an Android mobile application that generates susceptibility classifications

**QCal Crack + Free Download**

MQNT DOSE Used to specify the model parameter

for the knockdown response. The possible options are MQNT\_SUBJECT1, MQNT\_SUBJECT2 and MQNT\_SUBJECT\_PREFIX. The value specified in this parameter controls how the data are split between the two response variables of knockdown and death. MQNT\_CASE is used to specify the MQNT\_DOSE parameter. The possible options are

MQNT\_NOCASE, MQNT\_SUBJECT1, MQNT\_SUBJECT2 and MQNT\_SUBJECT\_PREFIX. MQNT\_NOCASE controls if the data are ignored for the case in which the subjects are all killed. MQNT\_SUBJECT1 is used to specify the number of subjects assigned to the knockdown response and to the death response. The default is to use all of the subjects for knockdown and death. MQNT\_SUBJECT2 is used to specify the number of subjects assigned to the knockdown and the death response. The default is to use all of the subjects for knockdown and death. MQNT\_SUBJECT\_PREFIX is used to specify how the subjects are split into two groups when MQNT\_SUBJECT1 and MQNT\_SUBJECT2 are specified. The default is to use all of the subjects in both groups. MQNT\_NOCASE

and MQNT\_SUBJECT\_PREFIX are mutually exclusive. When MQNT\_NOCASE is set to 1 and MQNT\_SUBJECT\_PREFIX is set to 0, the subjects are ignored for both knockdown and death responses. MQNT\_SUBJECT\_PREFIX can be set to 0, 1 or 2. If MQNT\_SUBJECT\_PREFIX is set to 0 or 1, the subjects are split evenly into two groups. If MQNT\_SUBJECT\_PREFIX is set to 2, the subjects are split into three groups. MONT\_SUBJECT\_PREFIX can be set to 0 or 1. If MQNT\_SUBJECT\_PREFIX is set to 0, the subjects

are ignored for both knockdown and death responses. If MQNT\_SUBJECT\_PREFIX is set to 1, the subjects are split evenly into two groups. 77a5ca646e

The application uses a logistic regression model to generate values for Lethal Dose / Knockdown Dose (LD/KD) or Lethal Time / Knockdown Time (LT/KT) based on data from a bioassay entered into the Qcal user interface. The application can be used to generate model predictions (LD/KD or LT/KT) for additional insecticides not yet tested in the assay. The model can be customized by selecting the insecticide, insect species, insecticide type and insecticide concentration(s) for which it is desired to obtain the predicted LD50 / KD50 / LT50 / KT50 or LT90 / KT90. The application can also perform a univariate or multiple regression analysis to test for any relationships between insecticide concentration and insecticide type and insecticide type and insect species or insect species and insecticide type. QCal can be used for: - Conducting resistance bioassay dose response and time response curves for single active ingredient (AI) or multiple active ingredients - Analyzing data from insecticide resistance bioassays performed in the laboratory - Generating dose and time response curves

for AI dose and concentration bioassays - Performing regression model calculations to examine the relationship between dose or concentration and insecticidal effect QCal License: Copyright 2012 Ray White Pty Ltd. All rights reserved. This software is distributed without warranty as to its use in Bioassays and is provided "as is". The user must accept all risk associated with its use by not using this software without the knowledge of the end user. Use, distribution, duplication or any redistribution of this software is strictly prohibited. No warranty or condition of any kind, either expressed or implied, is given by Ray White Pty Ltd or its distributors. LeopoldLab, the program that was designed to perform the LC50 analysis, is the free software. As far as i know there is no software that implements the equations from the guide, so we cannot really say whether this application has the same model. I've done a little bit of back-testing and testing with this program. On a couple of occasions, the 95% confidence interval has been way off and the program has been unable to locate the lower or upper confidence interval. I was testing with the French An.

## gambiae, which is known to be susceptible to DDT and permethrin, but I cannot get it to work

**What's New In QCal?**

Qcal is a software program designed for the calculation of dose response and knockdown time curves and values for the logistic regression equations used in the calculations. The logistic regression equations are used for insects that have been exposed to insecticide active ingredients that kill a specific percentage of the test population at different times post-exposure. The regression model includes weighting parameters to ensure the percentage kills are not biased towards insects of a certain size. The application has been written in such a way as to allow easy extension to add additional parameters to the model. Version 1.1.1 Released 2014-09-25 Added support for deriving values for the LD50 / KD50 or LT50 / KT50 or LT90 / KT90 equation parameters as percentage of the knockdown or mortality for the insecticide active ingredient. Fixed bug in slider for selecting the model input parameter. Added variable for selection of

models for other insecticide active ingredients in the same.m file. Reduced the number of entries in a log of numbers of insects in a bioassay. The log of numbers of insects is now grouped by mosquito species, and the output includes the number of insects tested, number of dead and live insects, the LD/KD or LT/KT values and the model parameters for the calculation. The program output now includes the number of test insects, the results for model calculations, and the statistics from the models for each insect species. Version 1.1.0 Released 2014-09-17 Added support for deriving values for the LD50 / KD50 or LT50 / KT50 or LT90 / KT90 equation parameters as percentage of the knockdown or mortality for the insecticide active ingredient. The program outputs include values for the LD/KD or LT/KT and a box showing the number of insects tested and the statistics from the models for each insect species. The program can now be used for LD/KD or LT/KT percentages for more than one insect species. The application now provides a slider to select the model input parameters (weighting of the %KD for knockdown data, or weighting of the %Mortality for mortality data, or both). Added the

ability to save the output to a.XLS spreadsheet. Version 1.0.2 Released 2014-08-27 Fixed bug in a graphic display of the results for calculations for custom models. Version 1.0.1 Released 2014-07-24 Minor bug fixes Version 1.0.0 Released 2014-06-18 Initial release Qcal is a software program that calculates dose and time response curves for insecticide resistance tests for more than 10 insect species. The application provides a user interface where data from a bioassay can be entered, and values Minimum requirements: OS: Windows 7, Windows 8, Windows 10 Processor: Intel Core 2 Duo or equivalent Memory: 2 GB RAM Storage: 4 GB available space DirectX: Version 9.0 Additional Notes: This game will not work with "secure" mode, allowing only key based authentication. Minimum System Requirements: OS: Windows XP, Windows Vista Direct

## Related links:

<https://automarkt.click/wp-content/uploads/2022/06/herbros.pdf> [https://mighty-depths-42373.herokuapp.com/Wallpaper\\_Viewer.pdf](https://mighty-depths-42373.herokuapp.com/Wallpaper_Viewer.pdf) <https://pickrellvet.com/faster-than-ever-2-0-5-14-crack-free-license-key-3264bit/> <https://lutce.ru/wp-content/uploads/2022/06/cahtan.pdf> <https://freebetc.com/wp-content/uploads/schyappo.pdf> <https://pk-luggage.com/xlplus-serial-key.html> <https://serv.biokic.asu.edu/pacific/portal/checklists/checklist.php?clid=5103> [http://www.cpakamal.com/wp-content/uploads/2022/06/Desk\\_Drives.pdf](http://www.cpakamal.com/wp-content/uploads/2022/06/Desk_Drives.pdf) <https://texvasa.com/wp-content/uploads/2022/06/ameldaw.pdf> <https://www.capitta.it/?p=31395>